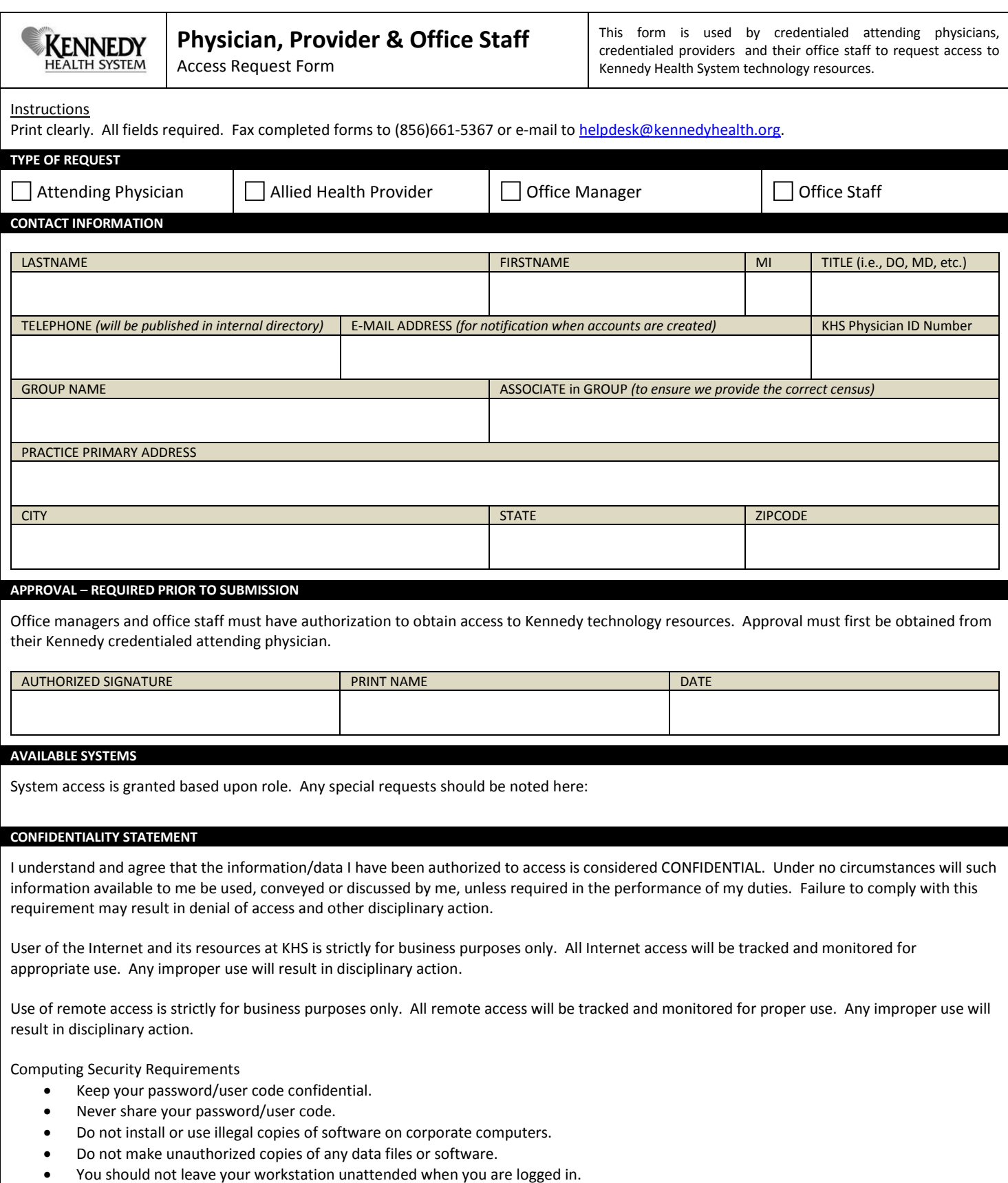

• If your workstation is not secure, you should not store any confidential or sensitive information on your hard drive.

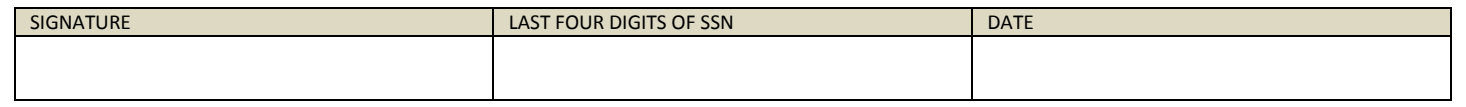